### Int.J.Curr.Res.Aca.Rev.2014; 2(4):65-70

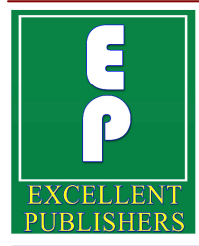

**International Journal of Current Research** and Academic Review

**ISSN: 2347-3215 Volume 2 Number 4 (April-2014) pp. 65-70** [www.ijcrar.com](http://www.ijcrar.com) www.issancesian.com

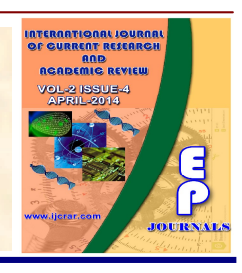

# **Advanced Honeypot System for Analysing Network Security**

### **Suruchi Narote<sup>1\*</sup> and Sandeep Khanna<sup>2</sup> and Sandeep Khanna<sup>2</sup> <b>and Sandeep Khanna**<sup>2</sup> **and Sandeep Khanna**<sup>2</sup> **and Sandeep Khanna**<sup>2</sup>

<sup>1</sup>Department of Computer Engineering. <sup>2</sup>PADM. Dr. V. B. Kolte College of Engineering, Malkapur, India

\*Corresponding author

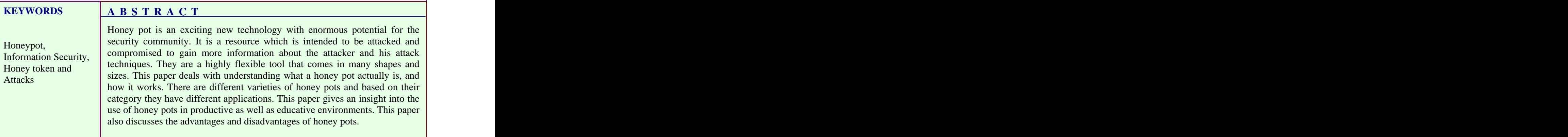

## **Introduction**

As the number of people using internet is to hide its existence from the attackers, server, real database and real operating the attackers towards itself, attackers used to break and get access to your authorized to access the system and the system. The main aim of honey pot system

increasing day by day i.e. traffic on internet honey pot examines the activity of the increasing faster, so security is a major attacker and create logs for their activity concern in computing system. Honeypot is and try to get as more information as a system developed for analyzing and possible by asking some questions and the detecting malicious attacks attempting to same IP address through which attackers get access to the network. Honeypot is a what to get access. Based on this decoy machine which looks like a real information you know about the attackers system to the attackers. Honeypot attracts purpose. There are two types of attackers: thought that there is some vulnerable Outside attackers are the person who are weakness at your system which may be unauthorized users means they are not is to hide its existence from the attackers, even it's location in the network and it's inside attackers and outside attackers. authorized to access the system and the inside attackers are those who have access

### Int.J.Curr.Res.Aca.Rev.2014; 2(4):65-70

rights but may use sensitive data to get corporations.A production honey pot is profit either by leaking information to the one used within an organization's competitive or my using this information in environment to protect the organization and wrong way which may loss the to help to mitigate the risk (Iyatiti Mokube organization and to get profit for himself. and Michele Adams, 2007) .Production For creating Honey pot system the widely used tool is honeyed. used tool is honeyed. servers inside the production network by an

Lance Spitzner in 1999 in a paper titled To Build a Honeypot (Lance Spitzner, 1999)

Intrusion Detection System (IDS) Levels of Interactions distinguishes between traffic coming from the client and the traffic coming from the Low – interaction Honey pots attackers or intruders (Ram Kumar Singh,

Honeypot systems are classified in many ways based on the purpose (production and research) and level of interaction (low and

Research Honeypot are designed to gain honey pots<br>information on high hot community. KFSenseor, information on black hat community targeting different networks and do not add any direct value to an organization (Karthik et al., 2008). They are used to gather data about the general threats that an **EXECULTER INCOLLECT** more about the general threats that an organization may faces and allow organization to protect those treats in a better way. It main goal is to monitor the attackers activity, understand their purpose and intention and how they attack i.e. their line of attack. They are complex to both of an operating system. Mwcollect and deploy and mointain and contured large deploy and maintain and captures large amount of data.  $\blacksquare$  amount of data.

Production Honey pot captures only limited High interaction Honey pots are more

The term honey pot was first presented by of an organization. They give less one used within an organization's honey pot are place with other production organization to improve the overall security information abut attackers and attack then research honey pot.

### **Levels of Interactions**

### Low – interaction Honey pots

2009). Low interaction Honey pot is easy to **Types of Honeypot** system for the attackers to interact with IDS, and do not interact with attackers. **Based on Purpose Research Honeypot**<br>
Commercial example of low interaction deploy and maintain. There is no operating (Baumann , R. and Plattner, 2002). They do not modify the network traffic in any way therefore can be compared with passive Low interaction honey pot has limited interaction and minimizes the risk associated with the organization. honey pots are Honeyed, Specter and KFSenseor.

### **Medium-interaction Honey pots**

Medium interaction Honey pots are more sophisticated than low interaction honey pots but less sophisticated than high interaction honeypots.More compel attacks can be logged than low interaction. It provides the attackers with a better illusion of an operating system. Mwcollect and honey trap are the examples of medium interaction honey pot.

# **Production Honey pot High-interaction Honey pots**

information, are easy to use and are complex and involve highest risk because primarily used by companies and they involve an actual operating system

(Baumann , R. and Plattner, 2002). They activities are logged and analyzed. Honey net is an example of high interaction honey

Honey pot system works on the concept that all the traffic coming to the Honey pot then it will not do much damage. Zto system is suspicious. Honey pot system simulate multiple operating system looks like real server, the only difference honeyed is combined with virtual machine between Honey pot system and real server (VM). is the location of the machine related to the overall security system of the corporation. If sufficient information is gathered it may be used to prosecute in serious condition. This data is used to measure the skill level<br>of the attackers, their intention and even their identity. [\(www.123eng.com](http://www.123eng.com)).

honey pot there are two important points to Before dispatching the packet, the be in considerations: needed complexity to dispatcher queries the configuration<br>be convincing and how to hide that it is corresponding to the destination address. If

**Honeyed**

are most time consuming. This honey pot Honeyed is an application which allows allows attackers to interact with the real setup of multiple virtual systems (honey operating system and gather large amount pot) on a single machine, each with of information because nothing is different services and behavior. It simulates restrictable to access for an attackers, as all a network stack of various operating pot. real system not with the honey pot system. **Working of Honey pot** the entire operating system (Mathias systems to the attackers and makes him believe that they are interacting with the Honeyed simulates the network stack not Gibbens, Harshavardhan Rajendran, 2012), so this ensures that if honeyed is breached simulate multiple operating system (VM).

real server. Honey pot is placed somewhere When the attacker sends a packet to the in DMZ. This means real server is hidden virtual honeypot, then the packet is or invisible to the attackers. Honey pot forwarded to the honeyed host machine by system are generally devised to monitor the router. After receiving the packet router activity of an attackers or intruders, save checks its routing table that the forwarded log files, and records events such as address of virtual honey pot exist in it or processes started, compiles, file adds, not. If it exists, then router send ARP deletes and changes. By gathering such request for the virtual honey pot to information Honeypot system improves the determine the MAC address of honeyed host. This method is known as ARP proxy. If it does not exist then the router dropped the ARP request.

of the attackers, their intention and even Figure 2 shows the architecture of honeyed. **Honeypot Implementation** personality engine and the protocol When a programmer wants to develop a dispatched by the packet dispatcher t. be convincing and how to hide that it is corresponding to the destination address. If honey pot system not the real system from a configuration found in the configuration the attackers. Honeyed and Kippo are two database, then it forwards the packet popular open source honey pots. towards specific protocol handler else The architecture consists of packet dispatcher, configuration database, handlers. All the incoming packets are Before dispatching the packet, the dispatcher queries the configuration discard the packet. On receiving TCP or UDP packet, then the handler establishes

### **Figure.1** Honey pot system

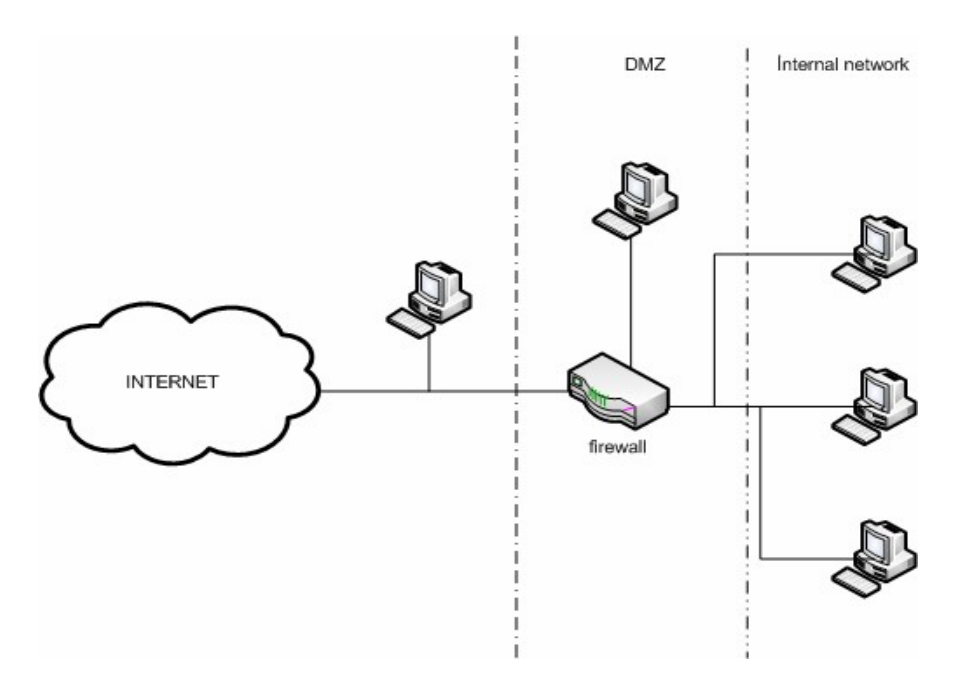

# **Figure.2** Architecture of Honeyed

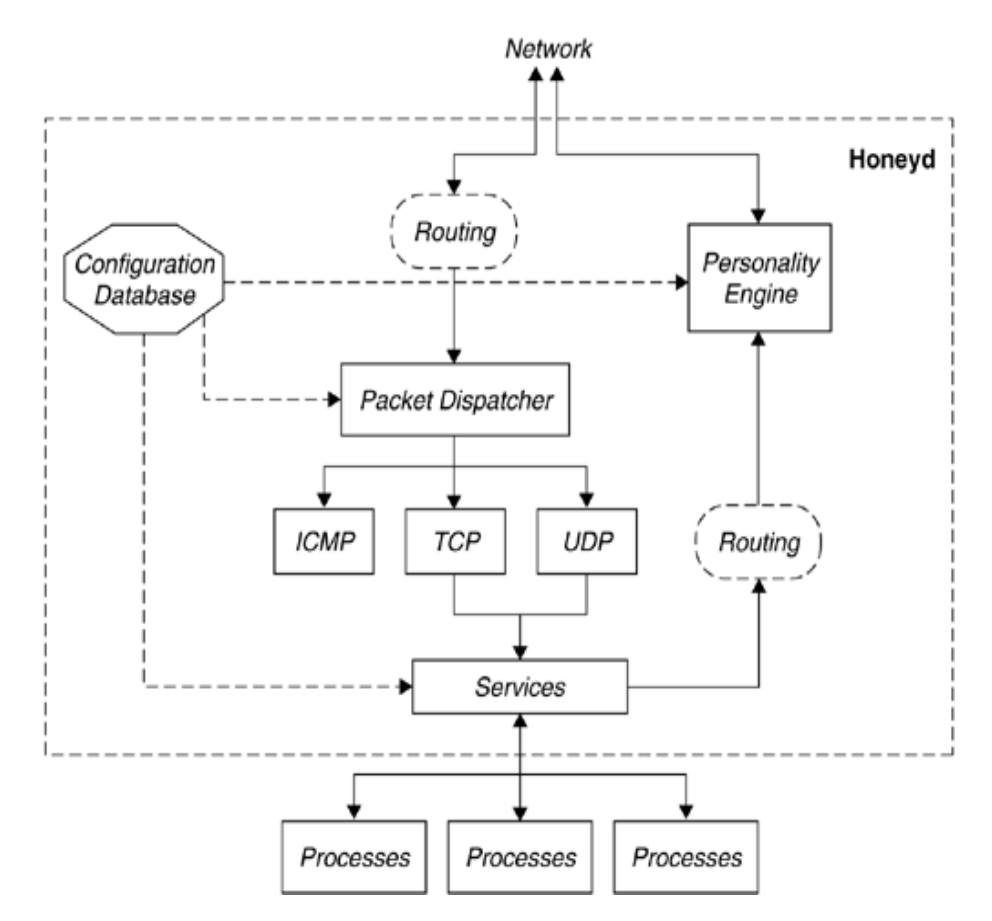

the connections to various services. If situation a bogus record for a customer packets are a part of already started service details or other popular figure is created. then all packets are forwarded to the This is honey token and has no records. It is service, otherwise new service is started. At accessed by attackers only; no one other last all the outgoing packets goes through the personality engine to match the attacked for getting sensitive information characteristics of the configured operation like account balance and password of any

### **Service-specific honey pots**

Remote administration is one of the most popular classes of services, like SSH for Linux servers, RDP/VNC for Windows Honey token detect only invalid activities servers (Mathias Gibbens, Harshavardhan Rajendran 2012). One particular SSH security solution to detect the attacker. honey pot implementation is called kippo, <br>Honey token plays an important role in which provides the duplicate of actual SSH server and file system using Python. Kippo organization. Consider the following is easy to setup and use due to some limitations, it logs both connection attempts

Honeypot is not a computer. A Honeypot is some digital entity like credit card number, Microsoft Word file, database entry whose value lies in unauthorized use of that To: Vice Chancellor resource. No one should access the honey From: Security help desk token only attackers are the possible who access it. Consider an example of Honeypot

Assume that there is a bank with a large customer record database going into tens of thousands of entries. Assume that there are thousand numbers of authorized users. If you need any help please contact us. Maintaining who is authorized to access https://student.abcuniversity.com what is a complex task and might end up in User id: ABC vice giving many false alarms. To ignore this

system (Vusal Aliyev, 2010). customer, this record will stand out. than hacker can access it. When attackers Therefore attackers access it naturally which results an alarm.

### **Working Model of Honey token**

and therefore need to combine with other detecting internal attacker within an organization. Consider the following example: The state of the state of the state of the state of the state of the state of the state of the state of the state of the state of the state of the state of the state of the state of the state of the state of the s

and all commands and outputs of the Assume that there exists a University: ABC emulated shell of the attacker are saved for University. The security team had doubt later analysis if it allowed access. that the mail interaction among the **Honey tokens** illegally. They send out a mail as shown in (Amit D. Lakhan )"An *information system* username and password provided in that *resource whose value lies in unauthorized* mail. The attacker does not know that this *or illicit use of that resource* . Honey token domain is actually a Honeypot, which will is a Honeypot which is not a computer but be monitoring his movement and he might committee members is being monitored Figure 2 .An attacker who reads this mail will easily log into that domain with get caught eventually.

system. The security team has updated your access To: Vice Chancellor From: Security help desk Subject: Access to student database Sir, to university's student database. Your new login credentials can be found below. <https://student.abcuniversity.com> User id: ABCvice Password: Abc01uVice

### **Advantages and Disadvantages**

### **Advantages**

The main advantage of Honeypot is that it provides security to the actual server means Baumann , R. and Plattner, C. Honeypots, if an attacker penetrates theweakness then only the decoy system(Honeypot) get Zurich, 2002 affected, not your real server. Honeypot Iyatiti Mokube and Michele Adams, Honey creates a log files and collect information from this file about the tools and software Challenges,*ACM Southeast Regional* used by the attackers to harm your system. By this information system administrator Karthik, S., Samudrala, B. and Yang, A.T. provides an additional security to your system and be confident that no sensitive Projects Using Honeypots, Journal of

Every system have disadvantages, honey Mathias Gibbens. Harshavardhan pot also have some disadvantages. If the decoy system (copy of real system) is not Ram Kumar Singh,Intrusion Detection good enough, the gathered data and means System Using Advanced of compromise may not match the exact response of the server. Honeypot system may not have the same vulnerable points as the real server; otherwise the intruders will Vusal Aliyev. Using honeypots to study

Hopefully by reading this paper you have been able to understand what actually honey pot is and how it works and collect information about the attacks and attackers' activity without knowing them. By this short introduction you have been able to know how to bring security in the field of computing system and also know the merits and demerits of honey pot system. One important thing to remember is that honey pot alone is not recommended to secure a

Security Help Desk which successfully provide security against Figure 2: Example of Honey token. threats, combining honey pot with other system. You have multiple mechanisms security system is necessary.

### **References**

- Amit D. Lakhan, Deception Techniques Using Honey pots.
- *Swiss Federal Institue of Technology,* Zurich,2002
- pots: Concepts, Approaches and *Conference,page-321-326, ACM*, 2007.
- data is leaked to an attacker. Computer Sciences in Colleges. 2008. Design of Network Security
- **Disadvantages** <http://www.spitzner.net/honeypot.html>, Aug 1999. Lance Spitzner To built a honey pot,
	- Mathias Gibbens, Harshavardhan Rajendran, Honey pots, April 2012.
	- System Using Advanced Honeypots,*International Journal of Computer Science and Information Security, Vol. 2, No. 1,*2009.
- be able to hack the honey pot itself. skill level of attackers based on the **Conclusion** Chalmers University Of Technology, exploited vulnerabilities in the network. Goteborg, Sweden, 2010

[www.123eng.com](http://www.123eng.com).